# 【メール受信設定について】

「空メール送付後に仮登録受付メールが届かない」「アドレス登録完了後に配信されたメールが届かない」といった 場合は、一度ご利用の携帯電話で迷惑メールフィルタ設定が正しく設定されているかご確認ください。 ※迷惑メールフィルタ設定は各携帯会社により設定が異なります。下記 URL 記載情報を参考に設定変更するか、 携帯をご購入されたショップ等にお問い合わせください。

## ①設定内容

以下メールアドレスまたはドメインからの受信許可設定を行ってください。(設定手順については別紙参照) ・メールアドレスで受信許可設定する場合 ⇒ 「itabashi@info.cous.jp」を受信許可

※受信許可設定を行っても配信メールが届かないといった場合には、下記設定を行ってください。

・迷惑メールフィルタにより「なりすましメール」と判断され、配信メールがブロックされている場合があります。 この場合は受信許可設定の他、なりすまし規制回避設定を行ってください。

・URL付きメールの受信を拒否している場合、配信メールにURLが記載されているとメールが届かない場合が あります。URL付きメールが届いている場合は設定変更の必要はありませんが、届かない場合はURL付き メールの受信設定について変更を行ってください。

### ②設定方法

以下参考 URL は「2021 年 3 月 4 日現在」の情報です。

### ■ドコモ

### imode の場合

・受信許可設定・なりすまし規制回避設定

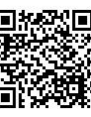

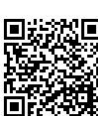

スマートフォン(sp モード)、iPhone の場合

・受信許可設定・なりすまし規制回避設定

https://www.nttdocomo.co.jp/info/spam\_mail/spmode/domain/index.html

https://www.nttdocomo.co.jp/info/spam\_mail/imode/domain/index.html

■au (au については受信許可設定の他、なりすまし規制回避設定が必要です。)

ケータイの場合

・受信許可設定・なりすまし規制回避設定

https://www.au.com/support/service/mobile/trouble/mail/email/filter/detail/domain/ ・URL付きメール受信設定

https://www.au.com/support/service/mobile/trouble/mail/email/filter/detail/antiurl/

スマートフォン、iPhone の場合

・受信許可設定・なりすまし規制回避設定

https://www.au.com/support/service/mobile/trouble/mail/email/filter/detail/domain/ ・URL付きメール受信設定

https://www.au.com/support/service/mobile/trouble/mail/email/filter/detail/antiurl/

■ソフトバンク

ケータイの場合

### ・受信許可設定

https://www.softbank.jp/mobile/support/antispam/settings/whiteblack/

・なりすまし規制回避設定

https://www.softbank.jp/mobile/support/antispam/settings/antispoof/

・URL付きメール受信設定

https://www.softbank.jp/mobile/support/antispam/settings/antiurl/

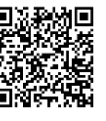

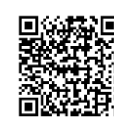

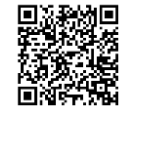

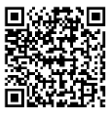

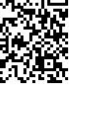

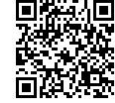

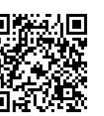

スマートフォン、iPhone の場合((@以降のアドレスが「@softbank.ne.jp」「@i.softbank.jp」共通)

#### ・受信許可設定

https://www.softbank.jp/mobile/support/iphone/antispam/email\_i/white/ ・なりすまし規制回避設定

https://www.softbank.jp/mobile/support/iphone/antispam/email\_i/antispoof\_rescue/ ・URL付きメール受信設定

https://www.softbank.jp/mobile/support/iphone/antispam/email\_i/antiurl/

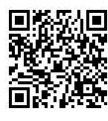

## 【Cookie(クッキー)の設定について】

本メール配信サービスをご利用頂くには「Cookie(クッキー)」の受信設定を「受け入れる(有効)」に設定して頂く必要 があります。基本、初期設定では「受け入れる」に設定されていますが、機種によっては設定が必要な場合があり ます。

※設定手順については各携帯会社、機種により異なります。

# 【アドレス使用可能文字について】

本メール配信サービスをご利用頂くアドレスにおいて以下の文字列はご利用頂けません。

1) 下記以外の記号はご利用頂けません。 「ドット(.)ハイフン(-)アンダーバー(\_)プラス(+)スラッシュ(/)クエスチョン(?)」 2) 「ハイフン(-)」始まりのアカウントはご利用頂けません。

※上記アドレスに該当する場合は、アドレスを見直して頂く必要があります。

## 【SSL サーバ証明書(SHA-2)について】

本メール配信サービスでは、通信暗号化 SSL サーバ証明書(SHA-2)を採用しています。

「SHA-2」に対応していない一部携帯電話機におきましては Web サイトをご利用できない関係上、メールアドレス登 録・変更・解除手続きを行うことができない可能性があります。

該当携帯電話機では、以下の現象が発生する可能性があります。(※各携帯電話機により異なります。) (例)

・サイトが表示されず、白い画面が表示される。

・「SSL 通信が無効です」、「接続が中断されました」等のメッセージが表示される。

以下サイトより、対象となる携帯電話機をご確認いただけます。

・株式会社 NTT ドコモ(ドコモケータイ)

https://www.nttdocomo.co.jp/info/notice/pages/150715\_00.html

・KDDI 株式会社(au ケータイ)

http://www.kddi.com/important-news/20150715/

・ソフトバンク株式会社(SoftBank 3G(携帯電話))

https://www.softbank.jp/mobile/info/personal/news/support/20150715a/